## **SEO-Checkliste**

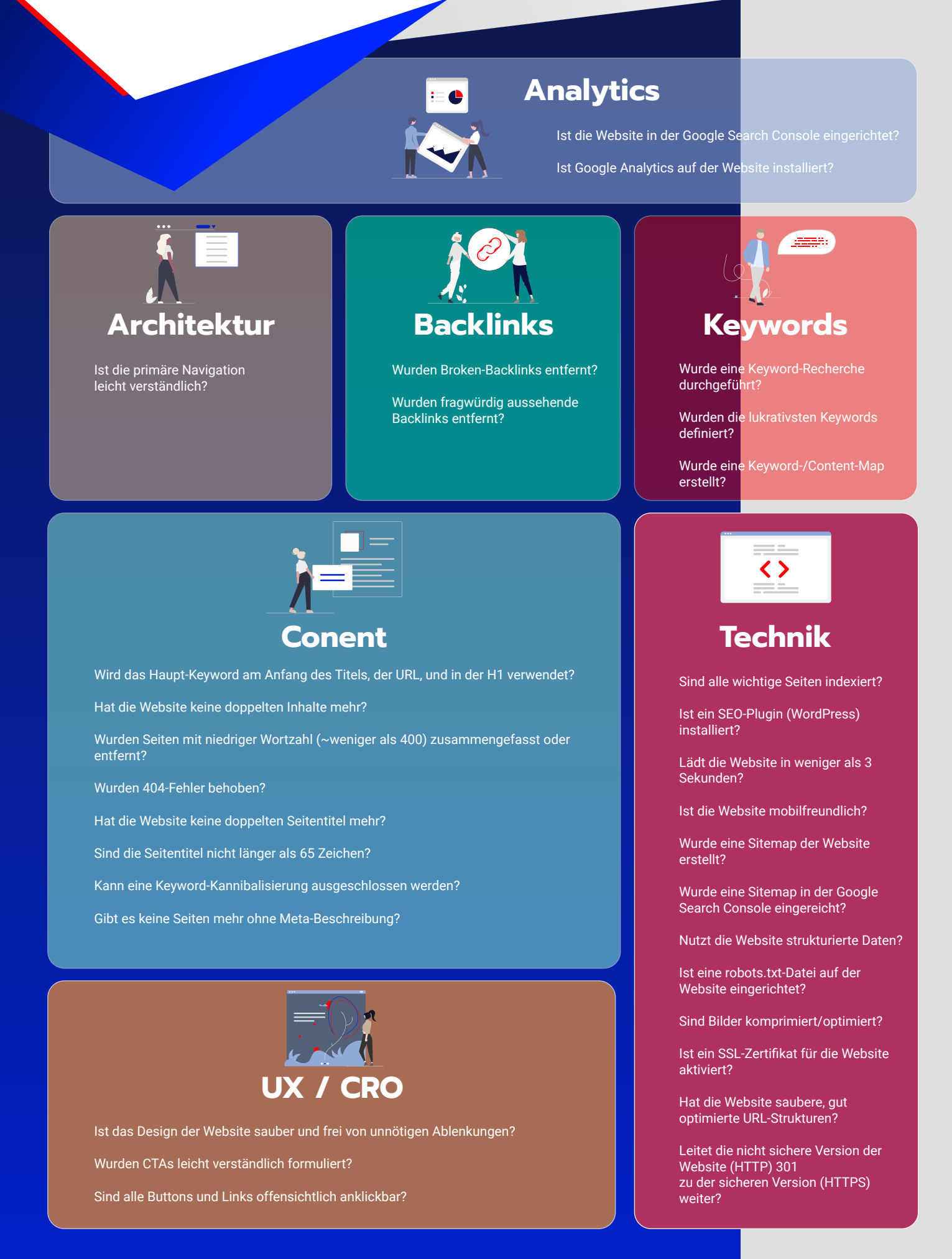